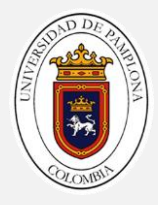

# Guía 03

### Referencia 1

Cuando se resuelve un problema es necesario en algunas ocasiones aplicar a los datos (variables y constantes) del problema algún tipo de operador, para generar nuevos valores y/o analizar el contenido de estos valores con algún tipo de comparación, permitiendo llegar a la solución.

### Actividad 1

Solucione el siguiente problema:

¿Cuantas manzanas hay en la caja?

Tenga en cuenta que no está permitido contar una a una cada manzana de la caja.

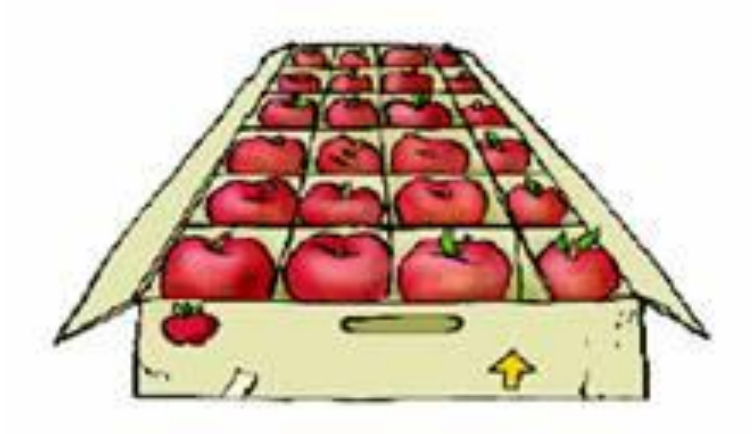

Aplique los pasos de la guía anterior para lograr la solución del problema.

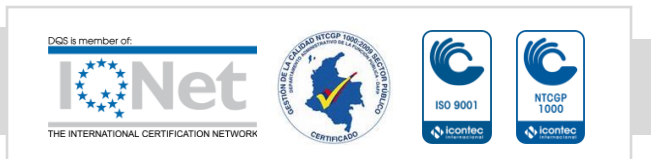

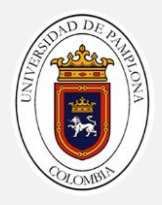

### Referencia 2

Para lograr dar solución al problema anterior usted aplico un operador aritmético, sin embargo, debemos entender que existen 3 categorías de operadores:

- ✓ Aritméticos
- ✓ Lógicos
- $\checkmark$  Relacionales

Cada una de estas categorías tienen un propósito y los operadores que componen estas categorías tienen una función específica.

### Operadores Aritméticos

Es un símbolo matemático que indica que debe ser llevada a cabo una operación específica sobre dos datos.

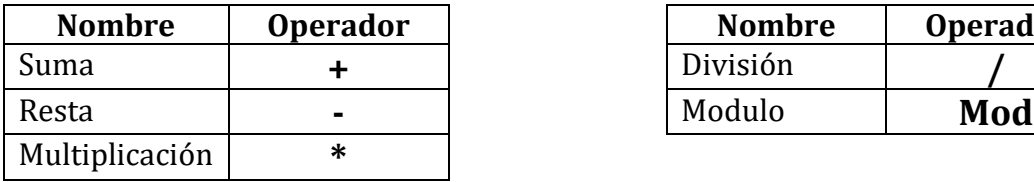

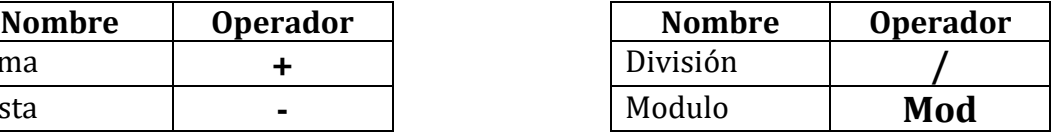

La gran mayoría de los operadores aritméticos son conocidos y manejados, sin embargo, es importante apropiarnos del funcionamiento de los operadores división y modulo.

Dividir 16/2. Para empezar recordaremos las partes de una división.

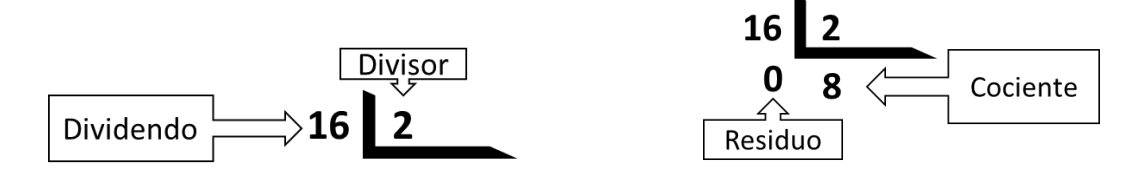

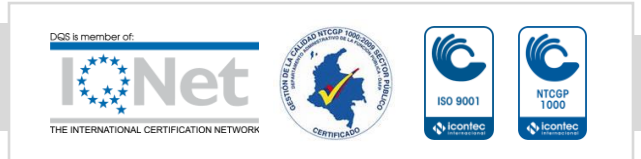

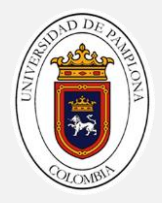

Al desarrollar la división se pueden obtener dos respuestas el cociente y el residuo. Es posible conocer estos dos valores con ayuda de los operadores **/** y **MOD**.

Ejemplo División

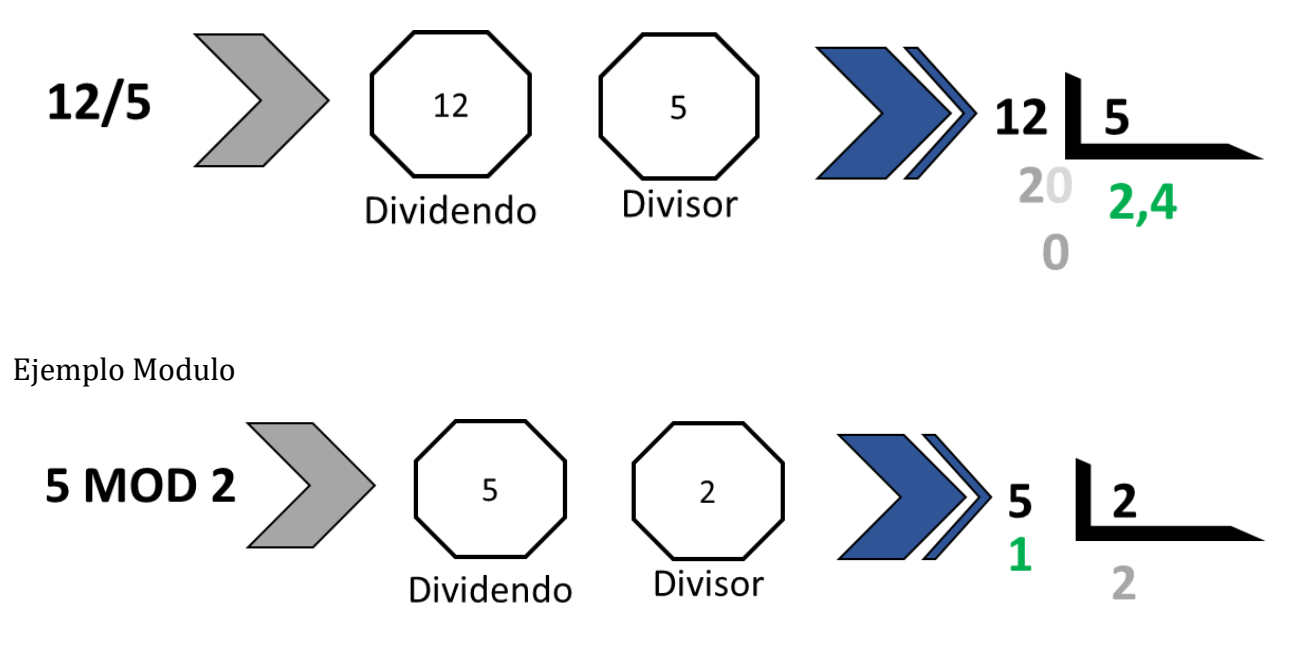

*Importante* el módulo realiza la división hasta su parte entera.

# Reto 1:

Complete la siguiente tabla:

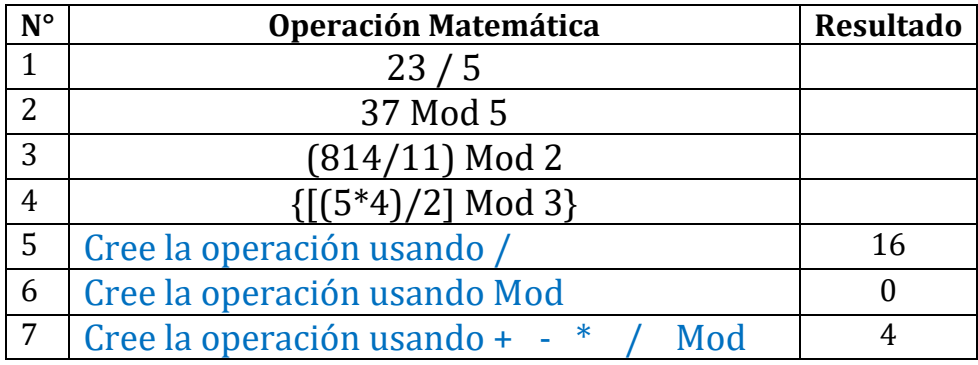

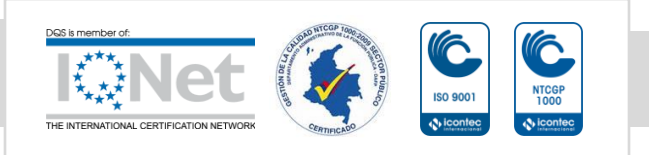

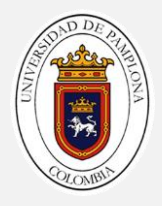

## Operadores Relacionales

Los operadores relacionales son símbolos que se usan para comparar dos valores. Si el resultado de la comparación es correcto la expresión considerada es verdadera, en caso contrario es falsa.

Los operadores de relación son:

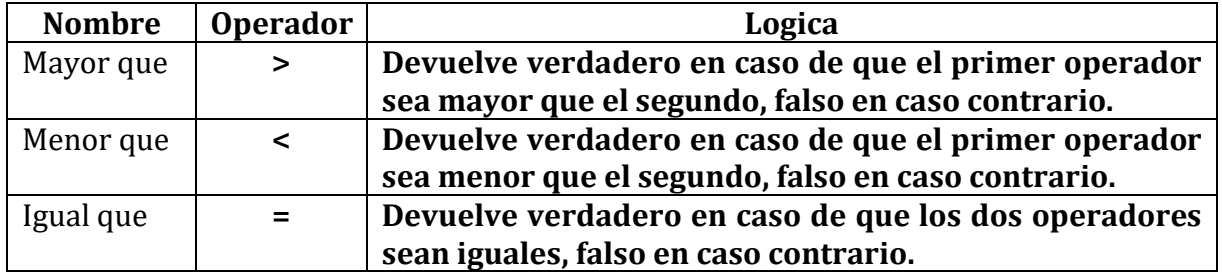

Ejemplo

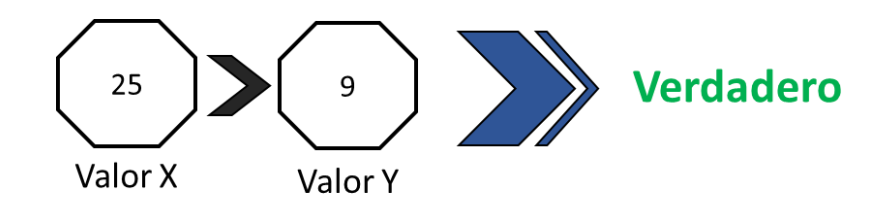

# Reto 2:

Complete la siguiente tabla teniendo en cuenta que :

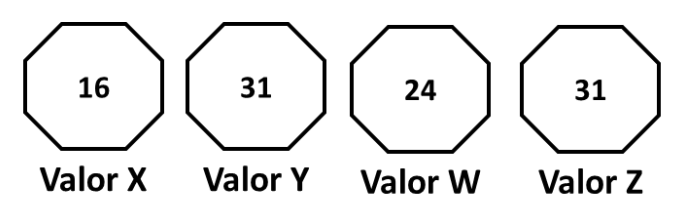

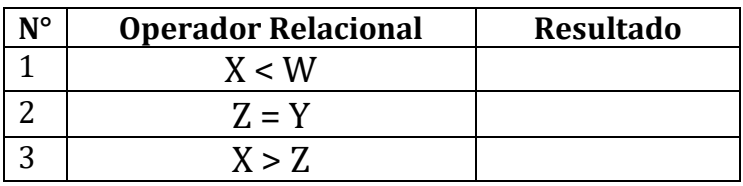

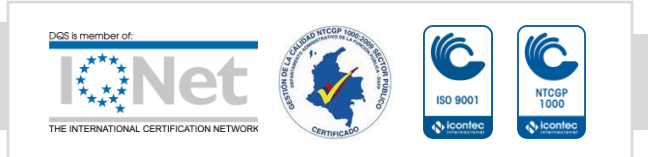

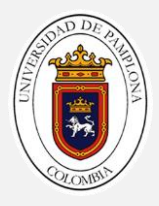

## Operadores Lógicos

Los operadores lógicos proporcionan un resultado a partir de que se cumpla o no cierta condición.

Los operadores lógicos son:

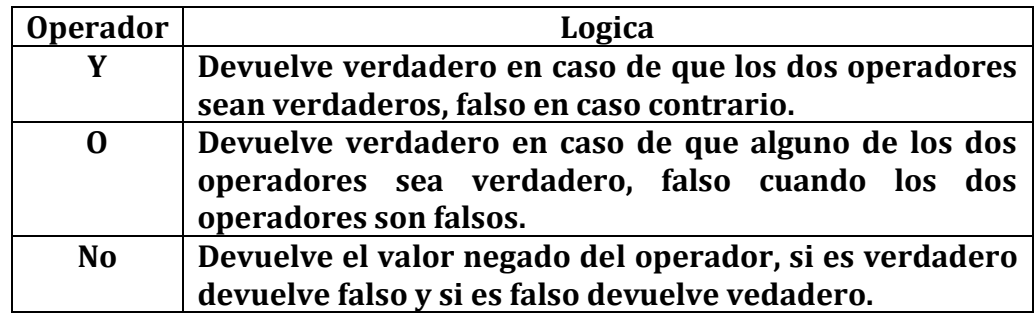

### Actividad 1

Daniel quiere salir hoy a jugar un partido de Futbol sus padres le darán permiso si arregla su cuarto y lava los platos que están sucios en la cocina.

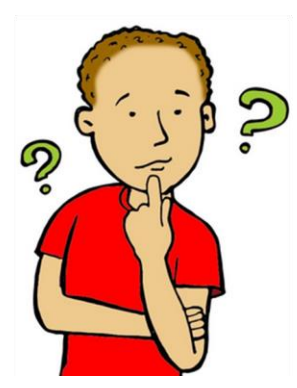

Analice todas las posibilidades de Daniel para que le den el permiso de ir a jugar

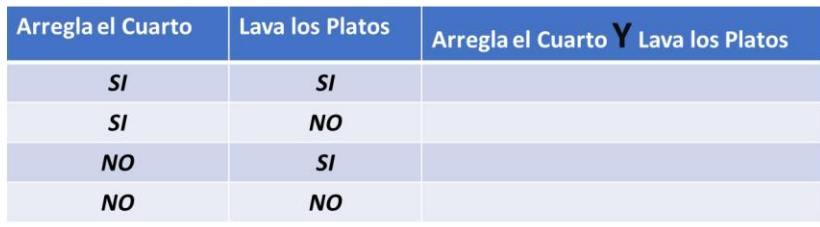

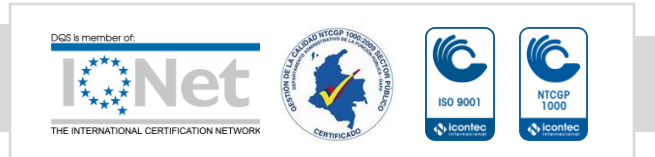

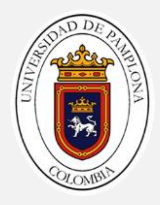

# Reto 3:

Diseñe un problema donde se pueda crear la tabla de posibilidades para el operador lógico **"O"**

### Referencia 2

Ubique en la pestaña de Programas la categoría "Operadores" y observe los diferentes bloques:

#### Operadores aritméticos:

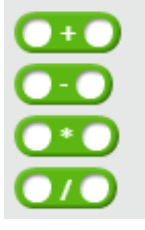

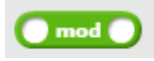

Los operadores de relacion

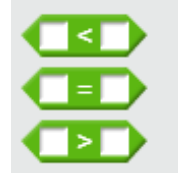

Y los operadores lógicos

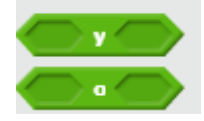

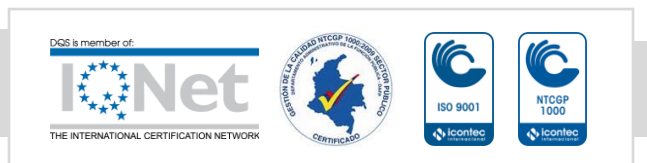

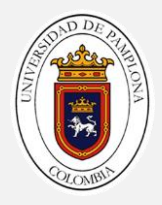

## Referencia 3

#### Condicionales

En la vida diaria nos enfrentamos a problemas que para poderlos solucionar debemos analizar la situación y dependiendo de ese análisis se decide que acción realizar.

Analicemos la siguiente situación: Paola quiere ir a su casa y analizando sus posibilidades puede:

- $\checkmark$  Irse caminando
- ✓ Tomar un taxi
- $\checkmark$  Tomar un bus

Asumiendo que ella quiere llegar a su casa lo mas pronto posible.

- $\checkmark$  *i* Cuál sería el orden de prioridad de las opciones anteriores?
- $\checkmark$  *i* Pero puede Paola salir y tomar un taxi solo por que es su mejor opción?
- $\checkmark$  *i*Después de que Paola organiza sus opciones que debe analizar para determinar cuál escoger?

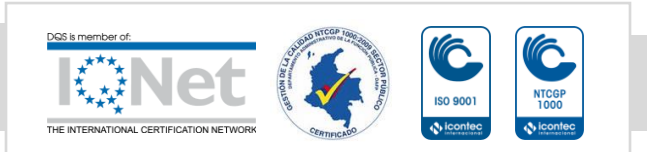

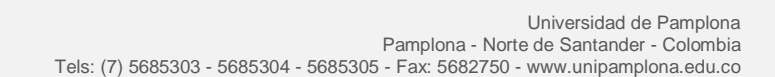

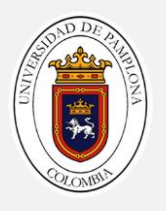

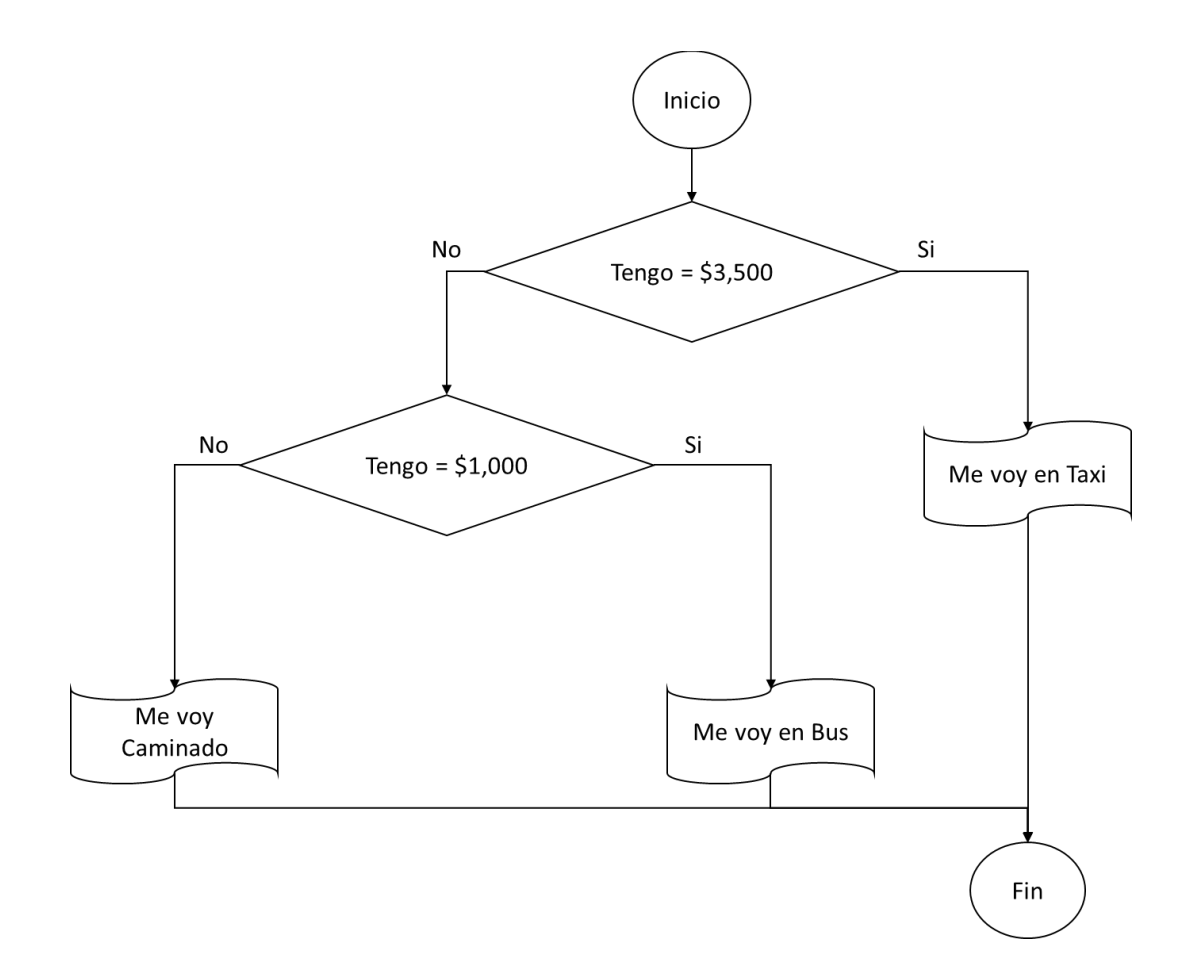

¿El algoritmo anterior es Finito?

¿Es claro el Inicio y Fin?

¿La lógica de cada condicional usa el operador correcto?

Tipos de estructuras condicionales:

1. Condicionales Simples

Las estructuras condicionales simples se les conocen como tomas de decisión en un solo sentido; esto quiere decir que al aplicarla si la condición es verdadera se ejecuta el conjunto de instrucciones y no existe una contraparte a ejecutar si la condición es falsa.

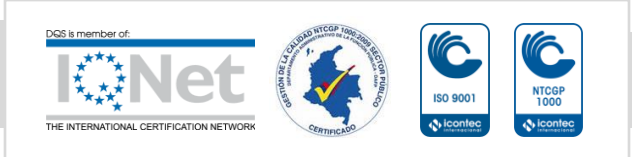

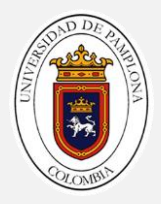

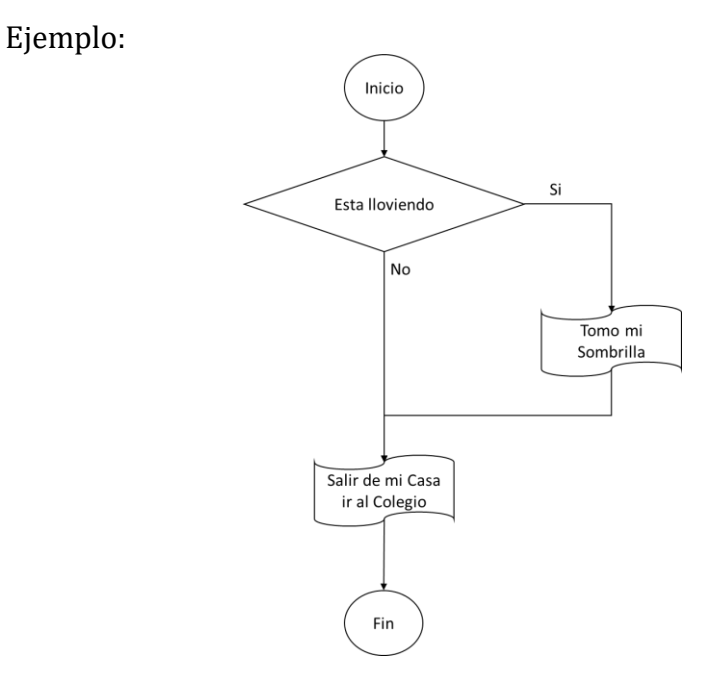

#### 2. Condicionales Dobles

Las estructuras condicionales dobles manejan una condición y dos conjuntos de instrucciones diferentes, donde si la condición es verdadera se ejecuta el conjunto de instrucciones 1 y si la condición es falsa se ejecuta el conjunto de instrucciones 2.

Ejemplo

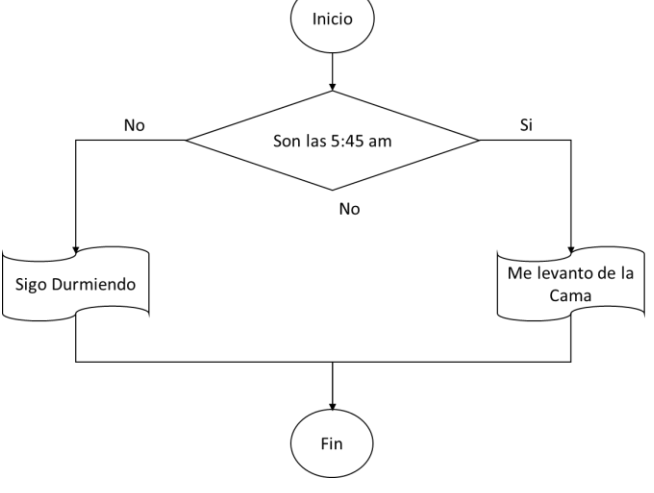

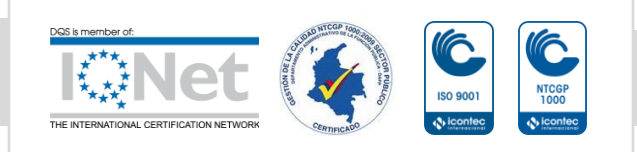

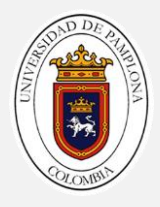

#### 3. Condicionales Anidados

Una estructura condicional es anidada cuando existe un condicional y en la rama del No se construye otro condicional y así sucesivamente.

Ver ejemplo de Paola.

#### Actividad 2

Solucione el siguiente problema haciendo uso de Scratch. Julián tiene 22 años y quiere saber si puede votar en las próximas elecciones.

Análisis del Problema

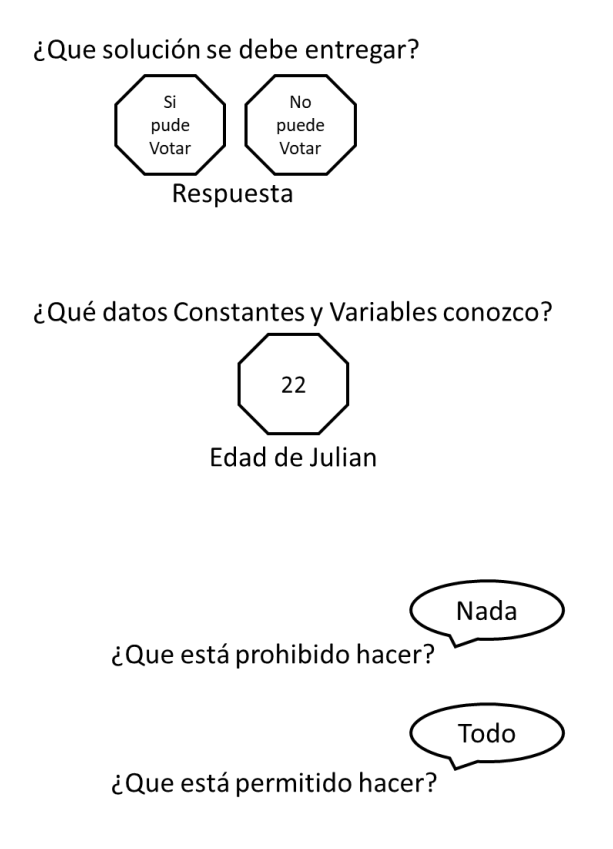

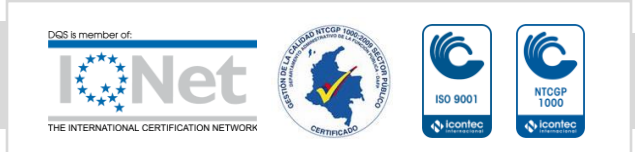

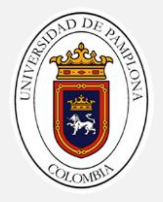

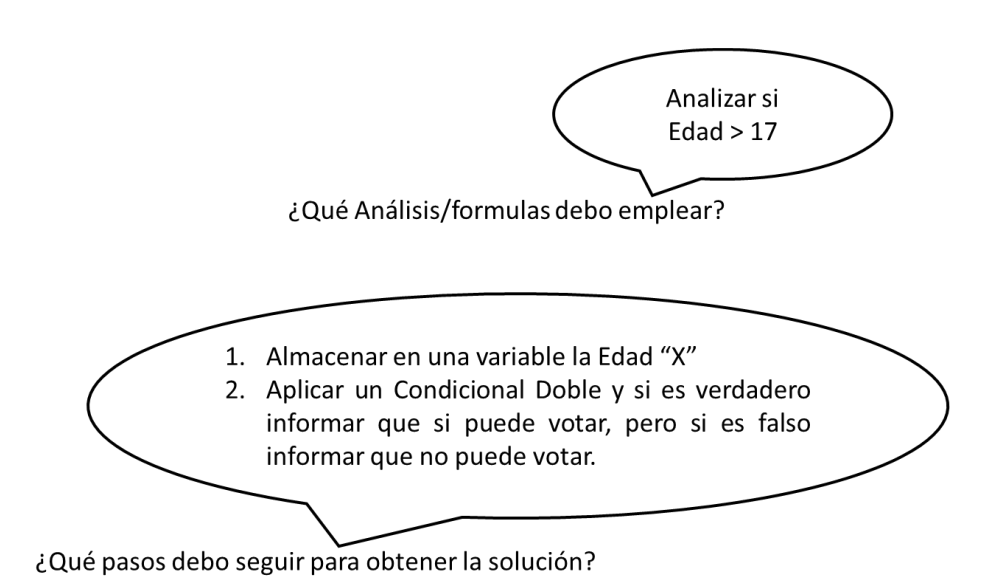

- 
- 1. Inicie un nuevo Proyecto en Scratch
- 2. Cree una variable de nombre "X"
- 3. Inicie con la estructura básica de un programa en Scratch y asigne a la variable "X" la edad de Julián.
- 4. En la Pestaña Programas ubique la categoría Control

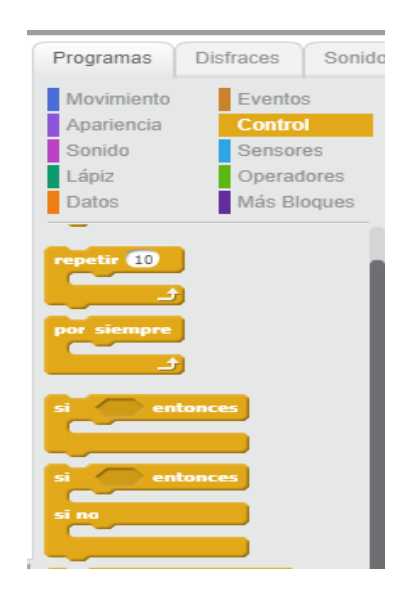

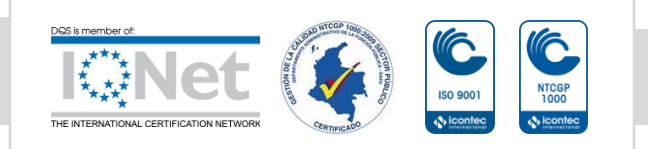

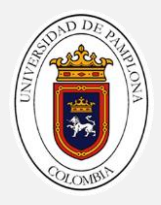

5. Ubique el bloque Si entonces Si No

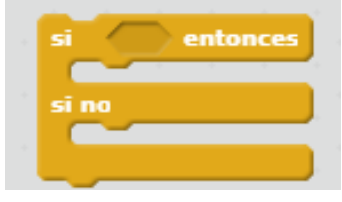

Este condicional tiene doble boca en forma de "C", en la que se pueden insertar otros bloques en su interior. También tiene un espacio que termina en punta donde se puede encajar otros bloques.

**Funcionamiento del Si \_\_\_ Entonces Si-no**: se evalúa la condición, y si verdadera, ejecuta la secuencia de acciones que hay debajo del Si. Si la condición fuese falsa, se ejecuta los bloques o las secuencia de acciones que existan debajo del si no.

6. En la categoría operadores seleccione el bloque "mayor que" e integre a este la variable X y el numero 17

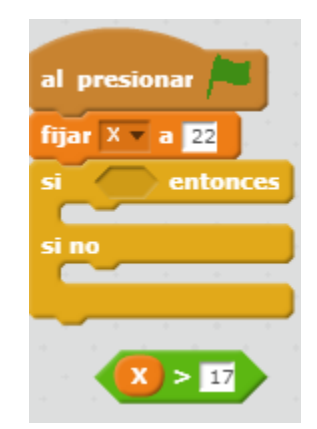

7. Mueva el bloque del operador relacional a la condición del Si

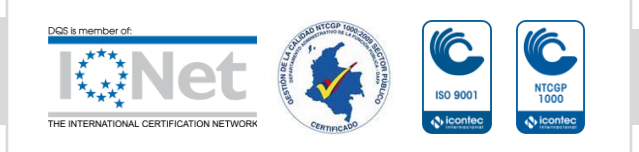

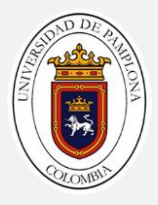

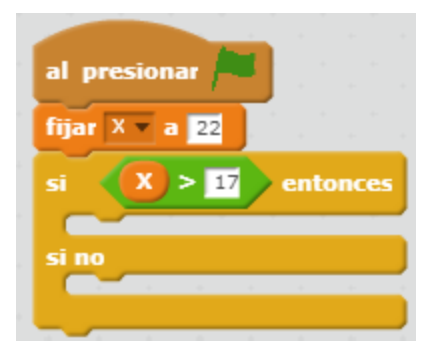

8. Agregue un mensaje al conjunto de instrucciones del "Si" para informar que si puede votar.

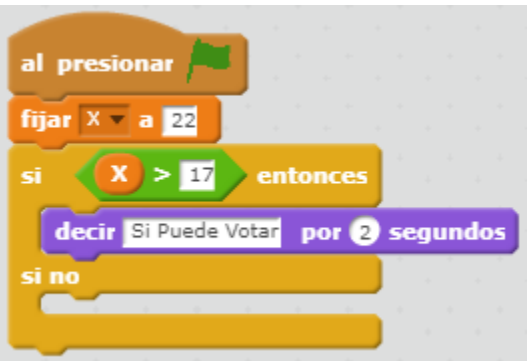

9. Agregue otro mensaje esta vez para el conjunto de instrucciones del "Si No" informando que no puede votar.

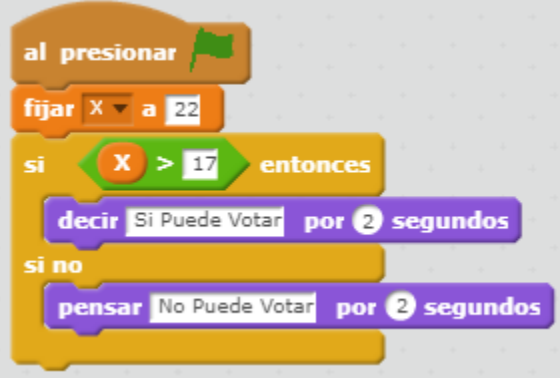

Cambie la edad de Julián a 14 y observe el funcionamiento.

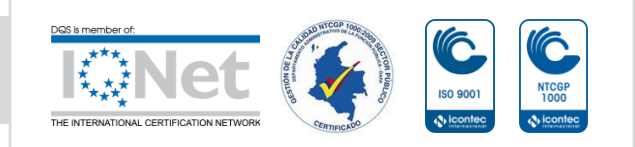

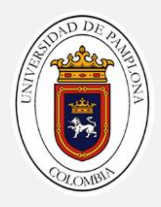

# Reto 4:

Cree un programa en Scratch donde implemente el algoritmo de Paola.

**Tip:** Los condicionales anidados se pueden forma de la siguiente forma.

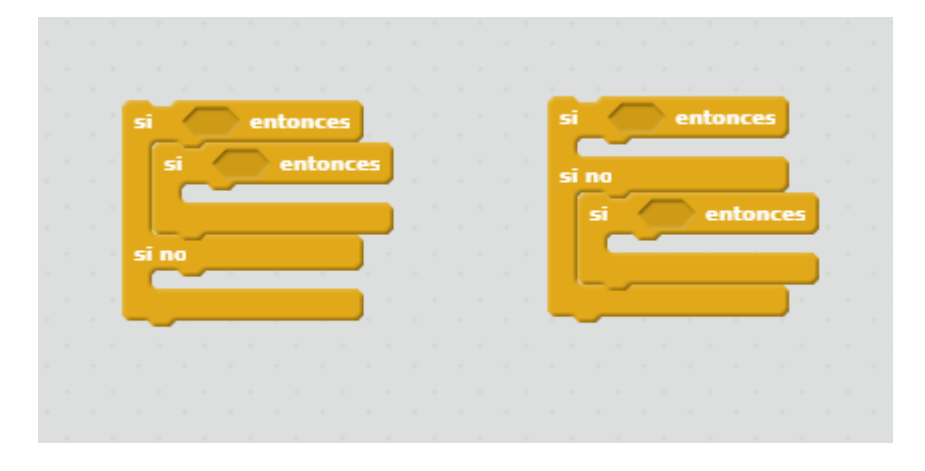

# Reto 5:

Diseñe un programa en Scratch para indicar a un padre de familia cuanto medicamento debe suministrar a un niño de 4 años que pesa 23 kg. Donde la dosificación según la caja del medicamento es:

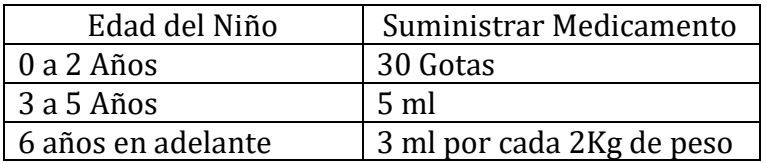

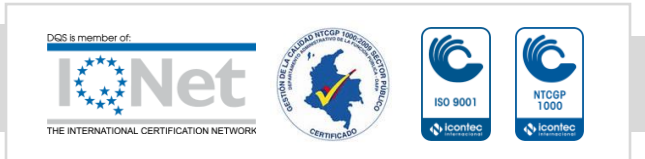